Wektor Wiedzy Sp. z

\*\*\*\*\*

Wektor Wiedzy

o.o.

### MS OFFICE DLA ŚREDNIOZAAWANSOWANYCH

Numer usługi 2024/07/01/43371/2203940

 zdalna w czasie rzeczywistym Usługa szkoleniowa 24 h 09.09.2024 do 17.10.2024

4 591,59 PLN brutto 3 733,00 PLN netto 191,32 PLN brutto/h 155,54 PLN netto/h

# Informacje podstawowe

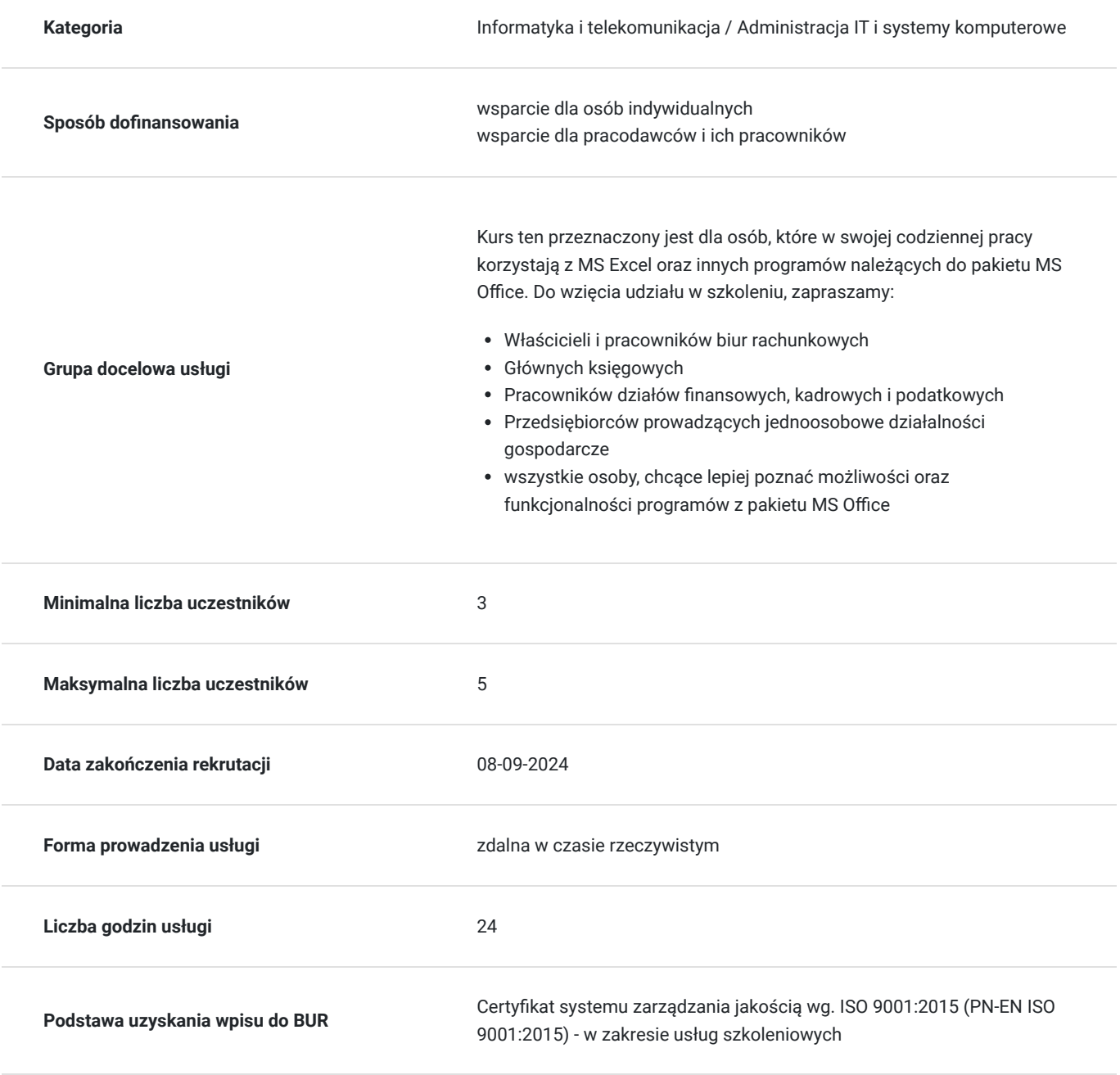

### Cel

### **Cel edukacyjny**

Kurs przygotowuje do samodzielnej pracy w zakresie posługiwania się pakietem MS Office, aby w praktyce zwiększyć efektywność pracy

### **Efekty uczenia się oraz kryteria weryfikacji ich osiągnięcia i Metody walidacji**

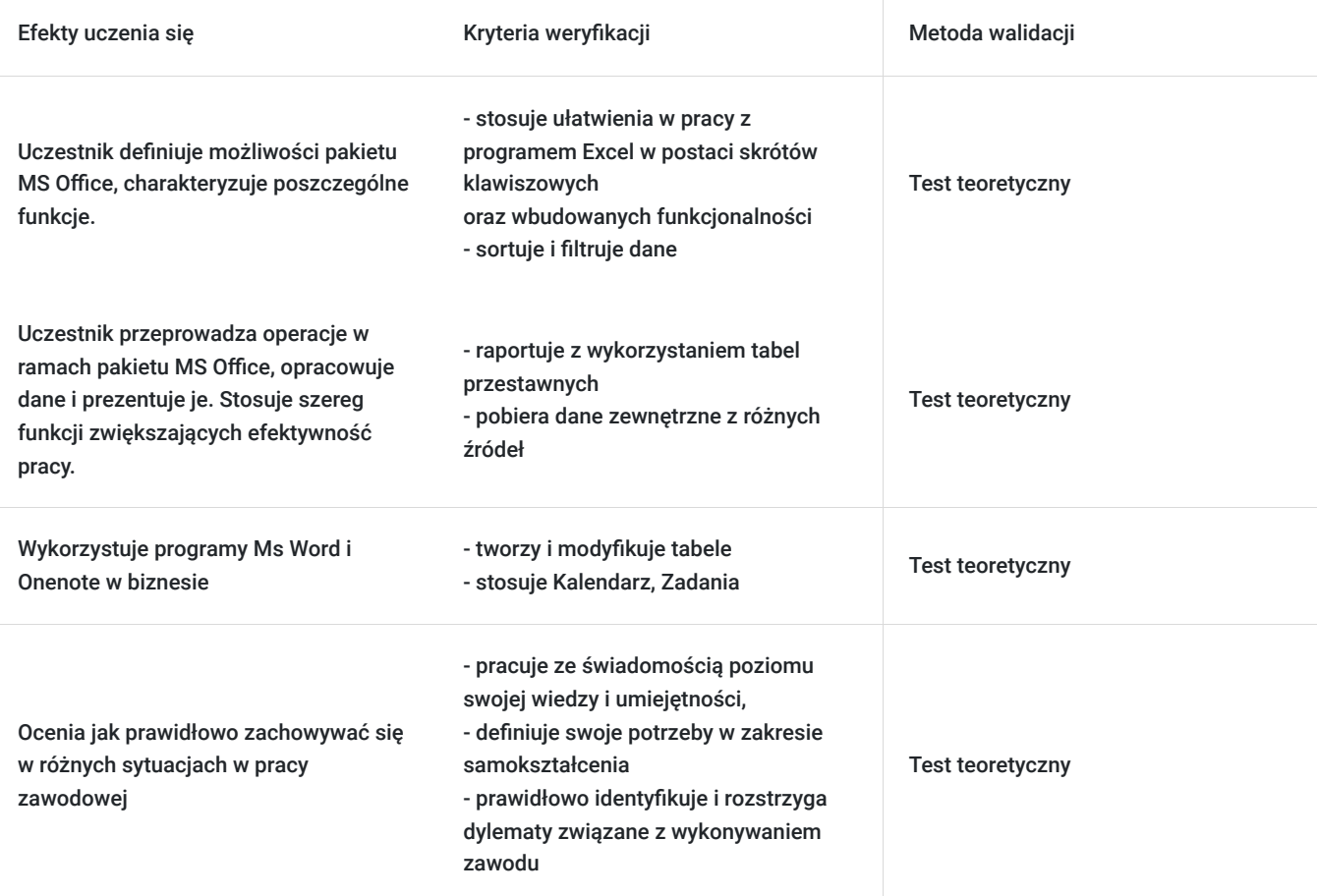

## Kwalifikacje

#### **Kompetencje**

Usługa prowadzi do nabycia kompetencji.

#### **Warunki uznania kompetencji**

Pytanie 1. Czy dokument potwierdzający uzyskanie kompetencji zawiera opis efektów uczenia się?

Tak, zawiera informacje dotyczące pozyskanej wiedzy, umiejętności i kompetencji społecznych.

Pytanie 2. Czy dokument potwierdza, że walidacja została przeprowadzona w oparciu o zdefiniowane w efektach uczenia się kryteria ich weryfikacji?

Tak, zawiera potwierdzenie.

Pytanie 3. Czy dokument potwierdza zastosowanie rozwiązań zapewniających rozdzielenie procesów kształcenia i szkolenia od walidacji?

## Program

#### **MODUŁ I: SPECJALISTYCZNY KURS OBSŁUGI ARKUSZA MS EXCEL DLA ŚREDNIOZAAWANSOWANYCH.**

Temat 1 – Automatyzacja czynności w programie Excel oraz praca z tabelami i formułami.

- Stosowanie ułatwień w pracy z programem Excel w postaci skrótów klawiszowych oraz wbudowanych funkcjonalności
- Automatyzacja pracy w Excelu praca z Formułami szczególnie przydatnymi podczas obróbki danych
- Różnica pomiędzy zakresem, a obiektem typu Tabela w Excelu
- Menedżer scenariuszy jako narzędzie planowania i prognozowania

Temat 2 – Funkcje i funkcjonalności umożliwiające automatyzację pracy w MS Excel.

- Stosowanie funkcji i funkcjonalności programu Excel
- Sortowanie i filtrowanie danych
- Formatowanie warunkowe wizualizacja danych spełniających określone kryteria

Temat 3 – Wyszukiwanie i pobieranie danych. Tworzenie raportów, podsumowań i zestawień.

- Funkcje wyszukiwania łącznie i pobieranie danych z innych tabel, zakresów, arkuszy
- Pobieranie danych zewnętrznych z różnych źródeł (np. aktualnych kursów walut ze strony NBP)
- Ochrona skoroszytów i arkuszy czyli zwiększenie bezpieczeństwa przechowywanych danych wrażliwych
- Narzędzie agregowania danych oraz tworzenia automatycznych podsumowań
- Raportowanie z wykorzystaniem tabel przestawnych

#### **MODUŁ II: WYKORZYSTYWANIE PROGRAMÓW MS WORD I ONENOTE W BIZNESIE.**

Temat 1 – Microsoft Word – zagadnienia formatowania i edycji dokumentów.

- Formatowanie tekstu jak zmieniać tekst z wykorzystaniem ustawień funkcji autokorekty
- Tworzenie i modyfikacja tabel
- Style jak tworzyć lepiej wyglądające dokumenty z elementami graficznymi
- Redagowanie dokumentu jak sprawnie i poprawnie redagować dokumenty

Temat 2 – Microsoft OneNote – podstawy pracy z programem, formatowanie,

- zapisywanie i udostępnianie notesów, współpraca z MS Outlook, zarządzanie skrzynką odbiorczą, zadaniami i kalendarzem.
- Rozpoczęcie pracy z programem MS OneNote
- Formatowanie notatek
- Zapisywanie i udostępnianie notesów
- Wyszukiwanie notatek
- Kalendarz, Zadania

Usługa jest realizowana w godzinach zegarowych.

### Harmonogram

Liczba przedmiotów/zajęć: 0

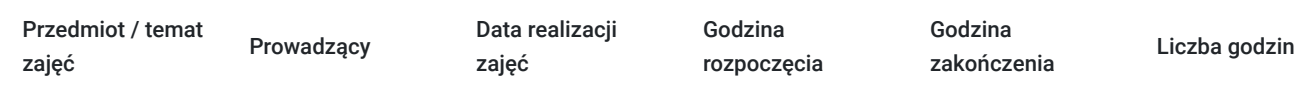

Brak wyników.

## Cennik

#### **Cennik**

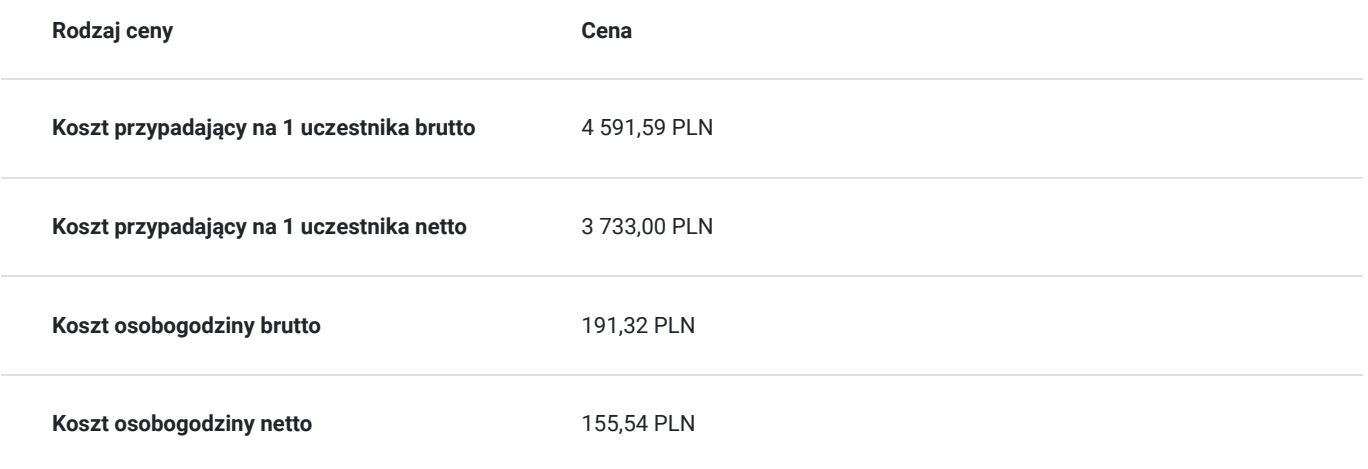

### Prowadzący

Liczba prowadzących: 0

Brak wyników.

### Informacje dodatkowe

#### **Informacje o materiałach dla uczestników usługi**

Każdy uczestnik otrzyma materiały szkoleniowe przygotowane przez Prowadzącego.

#### **Informacje dodatkowe**

Cena bez VAT dla opłacających szkolenie, w co najmniej 70% ze środków publicznych.

## Warunki techniczne

#### **Szkolenie bedzie prowadzone za pośrednictwem Platformy ClickMeeting.**

Szkolenia na ClickMeeting nie wymagają instalowania żadnego programu, są transmitowane przez przeglądarkę. Bardzo ważne jest, żeby była ona zaktualizowana do najnowszej wersji (jeśli nie będzie aktualna, podczas testu nie pojawi się zielony "✓"). W razie potrzeby istnieje też możliwość pobrania aplikacji mobilnej i uczestniczenia w szkoleniu poprzez smartfon lub tablet.

Wymagania techniczne: procesor 2-rdzeniowy 2 GHz; 2 GB pamięci RAM; system operacyjny Windows 8 lub nowszy, MAC OS wersja 10.13; przeglądarka internetowa Google Chrome, Mozilla Firefox lub Safari; stałe łącze internetowe o prędkości 1,5 Mbps.

Najbezpieczniejszą opcją jest połączenie internetowe za pomocą kabla sieciowego. Gdy nie ma takiej możliwości i pozostaje korzystanie z WiFi, warto na czas szkolenia umieścić komputer jak najbliżej routera i zadbać, aby inni użytkownicy tej samej sieci WiFi ograniczyli w tym czasie aktywności mocno obciążające sieć (np. oglądanie filmów, rozmowy wideo lub pobieranie dużych plików). Jeśli jest taka możliwość zachęcamy do przetestowania połączenia w domu oraz miejscu pracy i uczestniczenia w szkoleniu z tego miejsca, w którym będzie lepszy Internet.

Jak dołączyć do spotkania: https://youtu.be/ZFWhNh2KHro, https://knowledge.clickmeeting.com/pl/infographic/jak-dolaczyc-dowydarzenia-instrukcja-dla-uczestnika/

Link umożliwiający uczestnictwo w kursie ważny jest od dnia poprzedzającego rozpoczęcie kursu do zakończenia zajęć.

## Kontakt

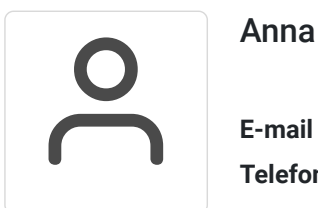

#### Anna Wilk

**E-mail** a.wilk@wektorwiedzy.pl **Telefon** (+48) 17 2831 004